### **Propeller Design Crack**

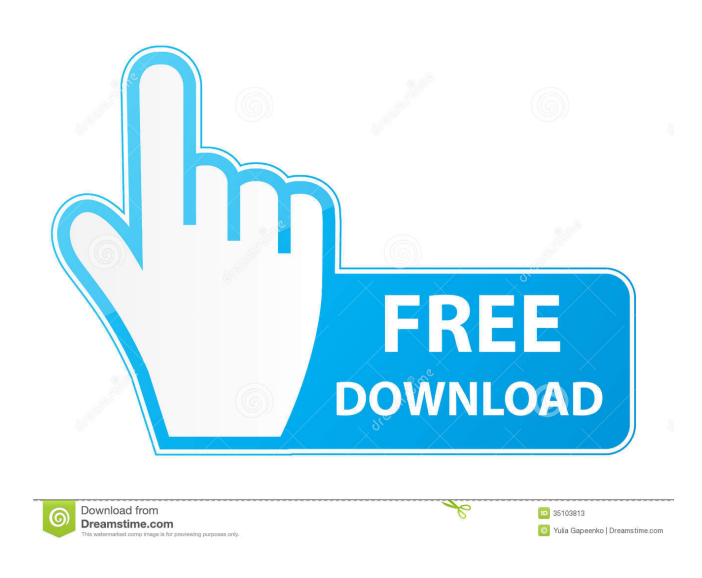

#### **Propeller Design Crack Free (April-2022)**

This is a training application for sailboats that allows the user to design a simple sailboat. The app presents a user interface that allows the user to pick several parameters for the boat, such as the overall boat size, weight and maximum sail area. Once the basic parameters have been entered, the user is presented with a list of available hull shapes. The user selects a hull and enters the boat specifications, such as the length, beam and draft. The aim of the game is to win one of the levels and earn the reward, which are sent to the player. Each level is composed of different spaces where the player must collect items. Items are stored in pouches and are sent to the player on their journey. While playing the game, the player can collect various items and build different structures, such as bridges and towers. There are 18 rooms in the game, which are accessible from the map, and each room contains 5 balls. An application designed to allow you to calculate the percentage of iron, steel, steel slabs and steel billets that are available in your production area, using the iron ore, steel or scrap inputs. You can select all available zones that allow you to input the quantity of material and the results will be displayed. With the Geo-Data Manager, you can visualize the spatial distribution of your production processes, such as the production facilities, mining sites and processing plants. The application allows you to create a process diagram in which you can draw areas of interest in the creation of new plants, warehouses and mining sites. The application also includes templates for the subsequent process, such as storage, processing and shipment, and allows you to export the image to PDF, JPG, BMP or to send by email. With the Geo-Data Manager, you can visualize the spatial distribution of your production processes, such as the production facilities, mining sites and processing plants. The application allows you to create a process diagram in which you can draw areas of interest in the creation of new plants, warehouses and mining sites. The application also includes templates for the subsequent process, such as storage, processing and shipment, and allows you to export the image to PDF, JPG, BMP or to send by email. ZoomingIn is a powerful application designed to help you in the design of buildings and complex constructions. Using the application, you can design the structure of any building and select the various elements, such as door, window, façade or column

#### **Propeller Design Activation Code**

\* Uses existing hardware and performs a lot of calculations. \* Supports real-time calculation with several processes running on the CPU. \* Embedded - no installation of an external library is required. \* The application can be run as a "single-task" application (time in the system is only blocked while a calculation is being made). \* The propeller calculation can also be performed during a docking maneuver. The calculation is performed as soon as the ship leaves the autopilot and can therefore be used to determine the propeller performance during the docking maneuver. A: Here is a web page that explains the basic hydrodynamic calculation that is used by both propeller performance calculators and propeller calculators. It is a bit simplified but gives the right ideas. Here is a Wikipedia page with a few more details, including a little about the calculation itself. A: I would recommend that you use the software DANA Pro. You can get it here: The basic concepts of propeller performance aren't that difficult to understand once you work through the required calculus. Q: Understanding the scope of variables in jquery I am getting this error and I do not understand why. My code is:  $\Diamond$ (document).ready(function() { var i = 0; var j = i+1; \$("#val1").html(i+""); \$("#val2").html(j+""); \$("#test").click(function() { var i = 1; var j = i+1; \$("#val1").html(i+"");  $$(\forall\#val2")$ .html(j+""); }); }); The first time, it works, but after i click the button, I get this error: Message: i is not defined Line: 7, Column: 28 I do not know why this error is happening. Please help me. A: Since you are referencing the local variable i, it won't be accessible from the global scope. Instead, try adding 77a5ca646e

# **Propeller Design Crack Activation Code [Win/Mac]**

The main functions of the Propeller Design application are the following: ■ Register propeller configuration, installation and operation, ■ Calculate the indicators defined by the Gawn and Wageningen propeller charts. ■ Analyze propeller-engine-vessel configuration. ■ Obtain propeller-engine-vessel performance indicators. ■ If the user decides to calculate the indicators in the system, the program will require specific information about the engine and the vessel. ■ Calculate the characteristic dimension of a propeller. ■ Present the results of propeller-engine-vessel configuration analysis. ■ Display and save the results of the propeller configuration analysis. The user can configure the following propeller parameters: ■ Number of blades and the propeller size ■ Information about the engine and the vessel ■ Information about the propeller location ■ Locate and save the results of propeller-engine-vessel configuration analysis. In the Propeller Design application you can select the propeller in a list of available configurations to be used for calculation. The propeller types that can be selected in the application are the following: ■ Fixed blade ■ Rotor ■ Hydrofoil ■ Fixed blade-rotor ■ Fixed blade-hydrofoil ■ Rotor-hydrofoil ■ Rotor-fixed blade The above list of propeller types can be changed in the Options menu. The application also includes an "Engine configuration" option. In this option you can select the engine manufacturer, engine type, power and installation requirements. Propeller Design Disclaimer: This application is intended to be used by users of General Information In the Propeller Design application, the user can select the propeller to be used in calculation, enter the propeller-engine-vessel configuration information and then view the results. The propeller design application uses the following data to perform its calculations: ■ Propeller information data, ■ Engine information data, ■ Vessel information data. The data can be used for the calculation of performance indicators of propellers. The application requires an Internet connection to make data access and calculations possible. This application has been developed based on the analysis and research of performance indicator models, published works and relevant specifications and other information.

### **What's New in the Propeller Design?**

Propeller Design is a compact application that allows you to determine important performance indicators for propellers. The application uses the information from the Gawn and Wageningen propeller charts. In order to perform the calculation you need to enter the parameters of the propeller such s the number of blades and the diameter. The program also requires information about the engine and the vessel in order to perform the calculation. Description: The graphical calculator FINS was developed to predict the efficiency and the aspect ratio of an FINS system in a given speed range with a given range of static angles. The FINS system is a single-stage FINS system, consisting of a single-blade or multi-blade wing, mounted on the stern of a ship to provide lift, and an FINS propeller, mounted on the aft end of the ship to provide propulsion. The efficiency of the FINS system is calculated by dividing the total propulsive force by the total drag force and is expressed as a percentage. This method is useful for predicting the performance of different FINS systems in a given speed range with a given range of static angles. The relationship between the static angles of the wings and the efficiency of the FINS system at a given speed range is a curvilinear relationship (quadratic). For this reason, the relationship between the efficiency and the angle of attack is not constant over a given speed range. Furthermore, the efficiency of the FINS system increases as the angle of attack decreases. However, the efficiency of the FINS system is constantly decreasing as the angle of attack increases. The efficiency of the FINS system decreases with increasing speed, and the speed at which the efficiency decreases is termed the critical speed. The critical speed increases as the angle of attack decreases, but decreases as the angle of attack increases. This is due to the fact that the efficiency of the FINS system increases as the angle of attack decreases, but decreases as the angle of attack increases. For these reasons, the critical speed should be measured in accordance with the angle of attack. The critical speed is not affected by the number of blades or the pitch angle. The FINS system is approximately proportional to the product of the efficiency and the angle of attack, i.e. the performance of the FINS system increases as the efficiency and angle of attack increases. The FINS system is suitable for use as a basic system with lower speeds, but will not be effective for use at high speeds. From FINS to FNP The application calculates the FINS efficiency and the aspect ratio at a given speed range and a given range of static angles, and predicts the efficiency of the FINS system at a given speed range with a given range of static angles, using the results obtained from the calculation. You can select either a single-blade or multi-blade FINS system, and you can

# **System Requirements For Propeller Design:**

Requires Windows XP or later, 1 GHz processor, 512 MB of RAM, and DirectX 9.0c compatible video card. Audio Requirements: Stereo (2-channel) sound card. How To Install: 1) Download an ISO file, or the latest game update. 2) Doubleclick on the downloaded.ISO file to launch the installation. 3) Follow the on-screen installation instructions. 4) You will be prompted to provide a CD key in order to install the game.

[https://facepager.com/upload/files/2022/06/8VPBUlGcffuuSGAHkmfd\\_06\\_6bae2cba44f8379fb0e48db08452c0e5\\_file.pdf](https://facepager.com/upload/files/2022/06/8VPBUlGcffuuSGAHkmfd_06_6bae2cba44f8379fb0e48db08452c0e5_file.pdf) <https://kasz-bus.info/wp-content/uploads/2022/06/SoundHelix.pdf> <https://biokic4.rc.asu.edu/sandbox/portal/checklists/checklist.php?clid=6523> <http://www.ndvadvisers.com/servermonitor-free-lifetime-activation-code-for-pc-updated-2022/> <https://www.seacliffapartments.com/wp-content/uploads/2022/06/jenilesl-1.pdf> [https://csermoocf6ext.blog/wp-content/uploads/2022/06/jfvideo\\_creator.pdf](https://csermoocf6ext.blog/wp-content/uploads/2022/06/jfvideo_creator.pdf) <https://ibioshop.com/wp-content/uploads/2022/06/rafnata.pdf> <https://finggyusa.com/wp-content/uploads/2022/06/xylhee.pdf> <https://motofamily.com/wp-content/uploads/2022/06/Seawulf.pdf> <https://teljufitness.com/?p=3145>